# **zLoggManager**

**Firmware Version** 

1.188

**the software for zLogg data loggers**

## Data Logger the equipment re-invented!

Data

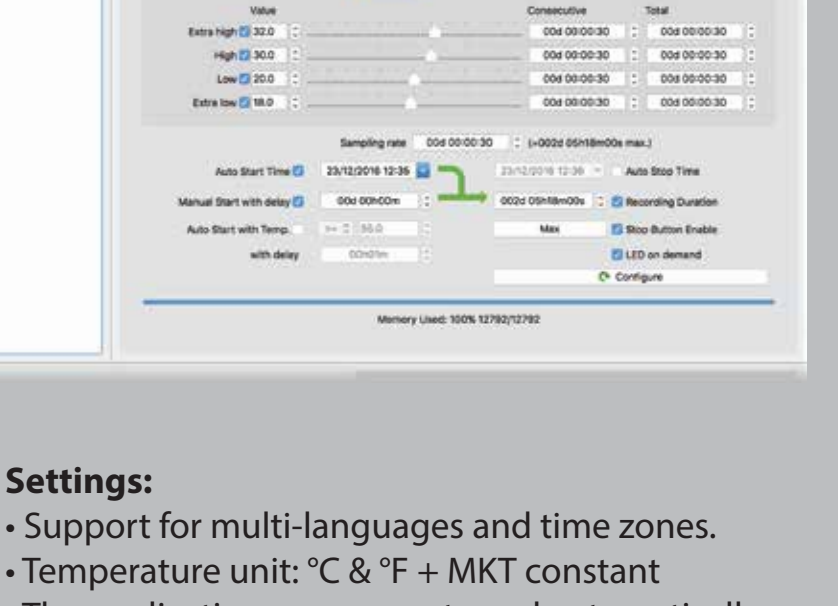

stoggMinager 1.04.79

1MC1001 Callentine Report

Computer Graph

**CALIFORNIA DE Human Col. Tempo** 

• The application can generate and automatically

ZLG, TXT, CSV, PDF, JPG

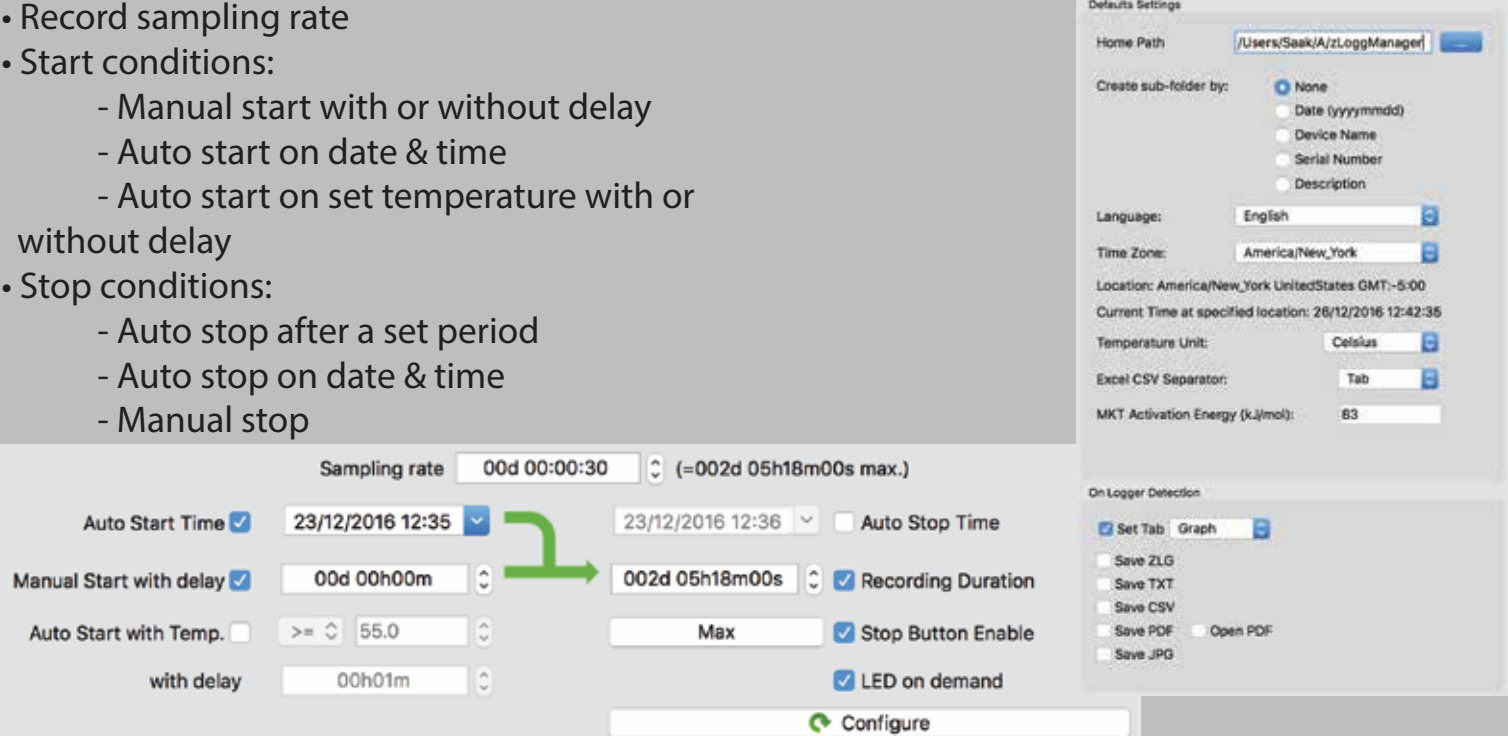

**VISINAL MARCH** 

7

Device Name

**Savial Number** Description

Configuration / Marine

ZMAH

Default settings

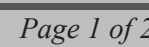

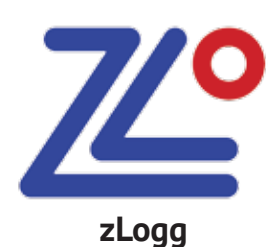

zLoggManager is a free multi-platform desktop application designed to be fast, reactive and evolutive. Windows and Mac OS X releases are available. Linux is coming soon. Once installed, it detects  $\overline{\mathbf{z}}$ new releases and updates automatically. All zLogg data loggers are seen as Mass Storage Devices. There is no need to install drivers. zLoggManager allows you to configure, view graphics and data from connected zLogg data loggers, as well as many other export and automation functions.

### **Configuration:**

The whole configuration is visible from one form including:

- Description
- 4 x alarms thresholds with consecutive and or save files when a logger is detected: total delay
- Record sampling rate
- 

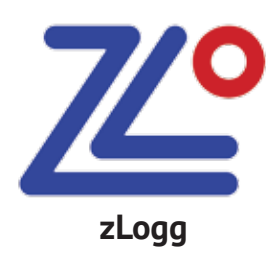

# **zLoggManager**

**the software for zLogg data loggers**

# Data Logger the equipment re-invented!

### **Graph:**

This graph viewer has powerful advanced funtions such as :

- Realtime scrolling with the mouse
- Zoom in & out onX or Y or both axis
- Cursor on trace to indicate the time & value
- Legend & Statistics
- Fully customizeable colors, background, thickness, alarms thresholds type...
- Right click popup menu for quick access
- Fit to screen
- Capture graph to clipboard

#### **Summary:**

### **Files Open & Export:**

Generates a full table report with configuration, alarms, statistics... and data.

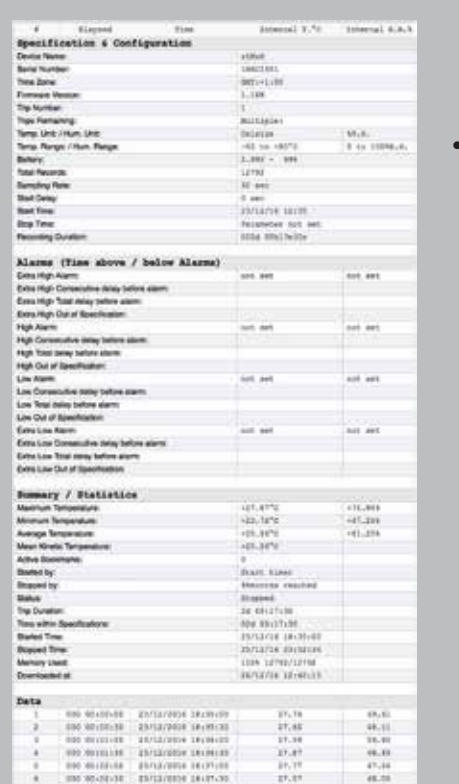

- Multiple documents can be opened at the same time.
- Export documents:
	- ZLG (zLogg format)
	- PDF with customizeable colors and thickness
	- TXT
	- CSV
	- JPG
- Create template for batch programing.

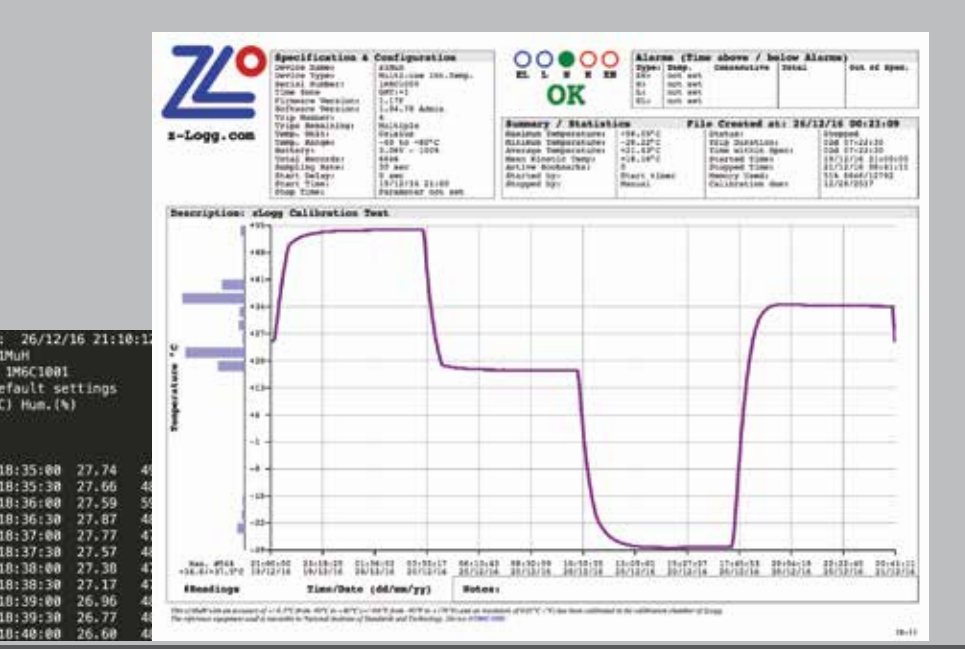

*Copyright © zLogg 2017 All rights reserved Page 2 of 2*

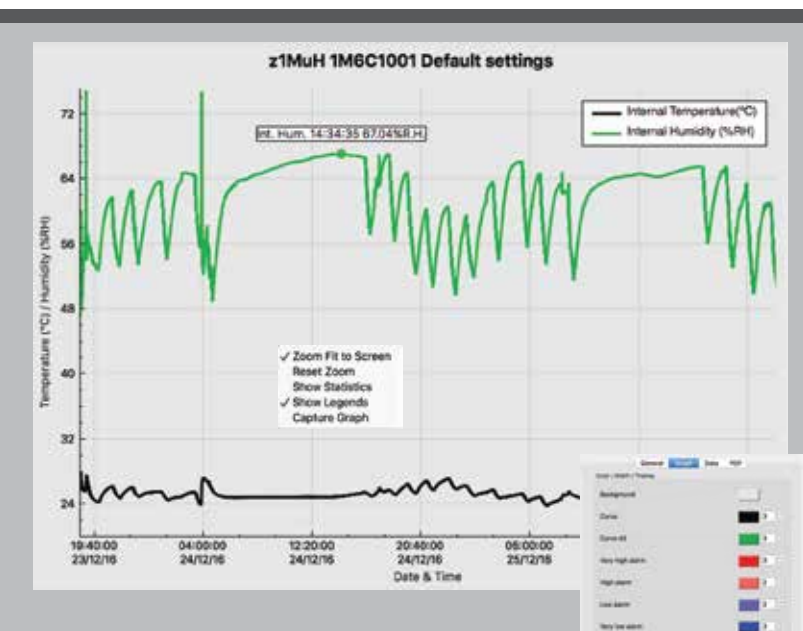